Wettbewerb: BVT-AWARD / Projekt U+

Das BBZ Mölln hat zwei Fachschulen, eine für Konstruktionstechnik und eine für Elektromobilität, die alternierend vollzeitlich Techniker ausbildet (derzeit 24 Schüler).

Die zum Wettbewerb eingereichte Facharbeit "Projektierung eines SPS-Simulationsstandes" von Lukas Jordan entstand im Sommer 2018 in Kooperation mit der Fa. SUATEC GmbH in Büchen, in der Herr Jordan sein 4-wöchiges Praktikum, von denen er zwei Wochen für sein Projekt (80 Stunden) im Frühjahr 2018 absolviert hat. Sie ist die beste Facharbeit des Jahrgangs. Der Klassenlehrer Herr Dirk Lehmann reicht die Arbeit ein. Es liegen die schriftlichen Einverständniserklärungen der Fa. SUATEC GmbH und von Herrn Lukas Jordan für die Veröffentlichung vor.

## **Zusammenfassung der Projektarbeit**

Die Projektarbeit handelt von der Projektierung und Realisierung eines Siemens SPS-Simulationsstandes. Dieses Projekt entstand mit Unterstützung des Teamleiters der Automation und der Automationsabteilung der Firma SUATEC GmbH in Büchen. Der SPS Simulationsstand wurde von Herrn Jordan gebaut, damit die Auszubildenden der Firma SUATEC GmbH am Übungsgestell praktische Anwendungen mit einer SPS-Steuerung mit Touchpanel erlernen können.

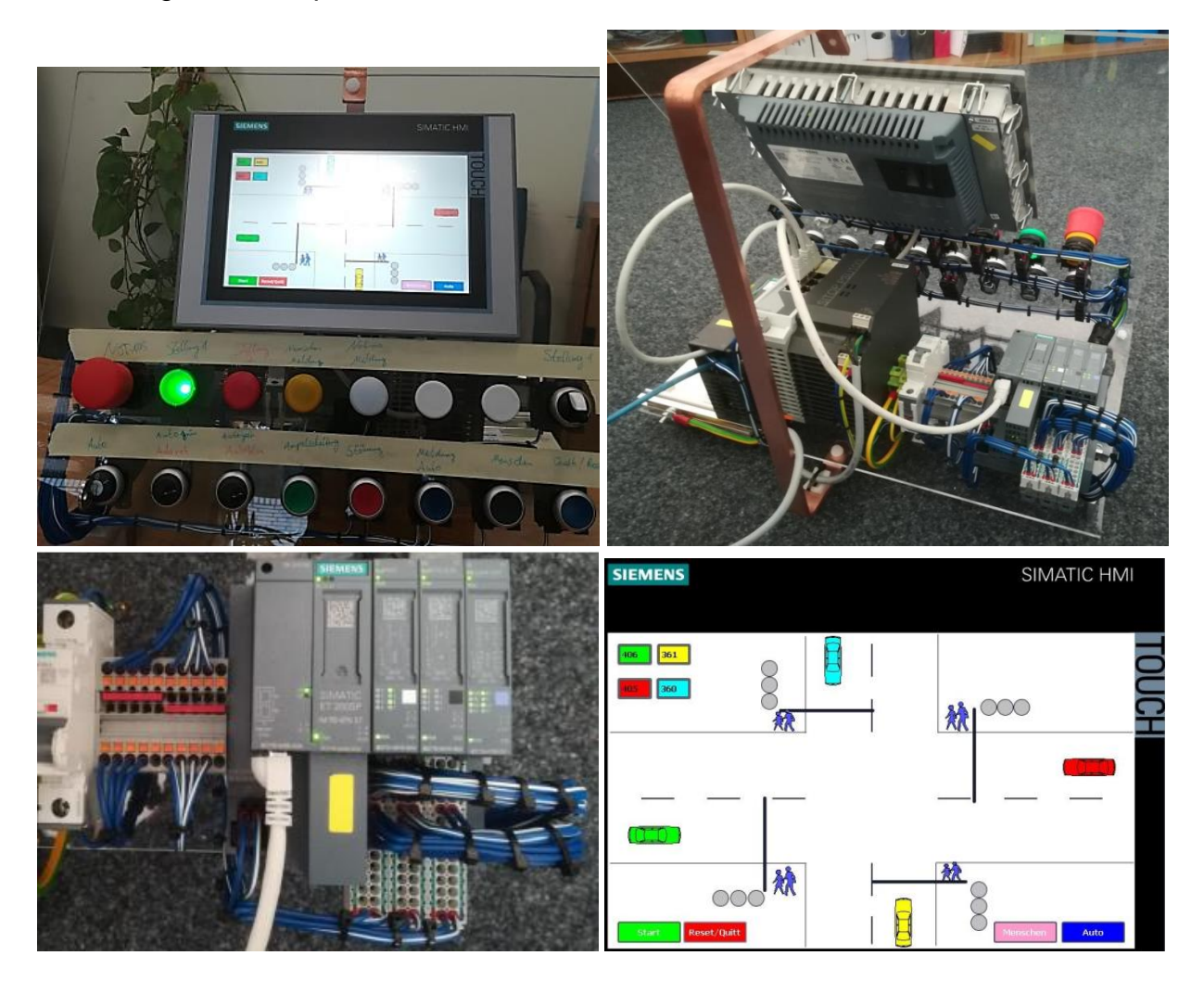

Bilder der Hardware und der Beispielprogrammierung

## **Beispielaufgabe**

In der vorhergehenden Abbildung u.r. ist eine Kreuzung mit 4 Straßen zu sehen. Dieses Bild wurde mit der TIA Portal V14 Software programmiert. Die Aufgabe besteht darin, eine Kreuzung mit Haltelinien und Ampelanlagen für Autos zu erstellen. Die Fahrzeuge dürfen nur bei Grün fahren und müssen bei Rot direkt an der Haltelinie anhalten. Wenn die Ampel auf Gelb steht, darf das Auto nur bis zur Haltelinie heranfahren und muss dann stehen bleiben. Die Fußgänger dürfen nur über die Straße gehen, wenn nicht gerade ein Auto auf der Straße fährt. Die Autos dürfen nicht gegen andere Autos fahren oder Menschen überfahren. Die in der Abbildung dargestellten 4 Kästen oben links zeigen die Geschwindigkeiten der Autos. Die Kästen sind durch ihre Farben den Autos zugeordnet.

Die Geschwindigkeit lässt sich mittels zweier externer Hardware-Potentiometer individuell einstellen. Die Simulation lässt sich über vier Buttons auf dem Touchscreen unten links und unten rechts starten bzw. stoppen.

## **Nutzung des Simulationsstandes**

So wie dieses Beispiel lassen sich viele verschiedene Aufgaben und Programme simulieren und visualisieren. Dieser Simulationsstand stellt eine gute Möglichkeit dar, den Umgang mit der SPS und ihren Komponenten zu erlernen. Gleichzeitig erlernen die Auszubildenden den Umgang mit der TIA Portal V14 Software.

Weiterhin erhalten die Auszubildenden Einblicke in die Visualisierung der Bilder für das Touchpanel und ihre Verknüpfung mit dem Programm, welches in der CPU programmiert wird. Zudem kann man noch verschiedene Taster oder LEDs ansteuern und mit dem Programm verknüpfen. Das alles vereint der Simulationsstand an einem Ort, dies stellt einen großen Vorteil dar. Ein weiterer Vorteil ist, dass direkt nach dem Programmieren die Software am Simulationsstand getestet werden kann, ohne aufwendig Hardware einrichten bzw. vorhalten zu müssen. Außerdem wird der Umgang mit Software und Hardware leichter von den Auszubildenden erlernt.

Projektvereinbarung

## Projektvereinbarung

Regionales Berufsbildungspentnum des Krobes Herzogtum Lauenbarg (AUR) Azt. 06, Xassentehrer, D. Lehrsam **BERUFS** Elizktromobilitet **KTasser** Pachschule Technik Lemfeld lemfeldbbergreifend  $VEEM - 17$ Energierunagement **BILDUNGS** Themat Nome: ZENTRUM Datum: MÖLLN Projektarbeit www.bbzmoelln.de Projektvereinbarung Projektihema: Projektiening eines Siemens S/S Simulationschambes<br>-Kanbuktion, La Elsen, Vendreichung, Präfeng /Baatiläkssichenung<br>- Projektteilnehmer: Lu kas Jorolan Projektbetreuer: Dirk Tenzer, Benjamin Pirch Kooperartionspartner operationspartner<br>- Ansprochperson/en Dirk Tenser<br>- Anschrift An Jocksbriegersk 2-10 Tel. +49415574<br>- For 21514 Biller Tel. +4841557188 3374 bomjamin firch @ sunter de E-mail fax: +434.65 7488 489 372 Hirk tenzer @suatec.de Den Projektrahmen zur Erreichung der Gesamtleistung bezüglich der Projektarbeit habe ich erhalten. Der Kooperationspartner und das BBZ Molln erlangen je ein zeitlich unbegrenztes, kostenfreies Nutzungsrecht an den Ergebnissen der Projektarbeit zu eigenen Zwecken. Ausgenommen vom Nutzungsrecht sind für das EBZ Mölln Betriebsgeheimnisse des Kooperationspartners.  $Moln, 27.0.6$ hukas (Projektteilnehmer) Kruch Brail (Projektbetreuer) Kooperationspartne Seite 8 von 17 F/S-Technik/75 Elektronobitat/Projektronov/Arladecangualimen\_Projektarbeit\_ELMe\_WF5M-14 des Abbildung 15: Projektvereinbarung